**\*\*นิสิตต้องผ่านการสอบปากเปล่าขั้นสุดท้ายก่อนจึงสามารถขอรับการตรวจรูปแบบวิทยานิพนธ์ได้\*\*** 

- 1. กรอกข้อมูลในหน้าแรกของ วพ.01 (ส่วนของนิสิต) ให้ครบถ้วน (ตามตัวอย่างแนบท้ายเอกสารนี้)
- 2. ไฟล์วิทยานิพนธ์ (.pdf) ที่สงตรวจให ่ ้เรียงลําดับดังนี้
	- 1) ปกนอก
	- 2) ใบรับรองวิทยานิพนธ์ (พิมพ์ตามรูปแบบที่บัณฑิตวิทยาลัยกำหนด โดยคณะกรรมการยังไม่ต้องลงนาม)
	- 3) หน้าปกใน
	- 4) บทคัดย่อ (พิมพ์ตามรูปแบบที่บัณฑิตวิทยาลัยกําหนด โดยคณะกรรมการยังไม่ต้องลงนาม)
	- 5) กิตติกรรมประกาศ
	- 6) สารบัญ
	- 7) สารบัญตาราง (ถ้ามี)
	- 8) สารบัญภาพ (ถ้ามี)
	- 9) คําอธิบายสัญลักษณ์และอักษรย่อ (ถ้ามี)
	- 10) ประมวลศัพท์ (ถ้ามี)
	- 11) เนื้อหา
	- 12) เอกสารและสิ่งอ้างองิ
	- 13) ภาคผนวก (ถ้ามี)
	- 14) ประวัติการศึกษาและการทํางาน (ถ้ามี)

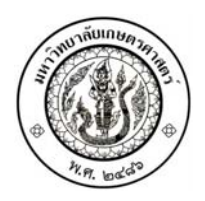

## **วพ.01 บัณฑิตวิทยาลัย มหาวิทยาลัยเกษตรศาสตร์**

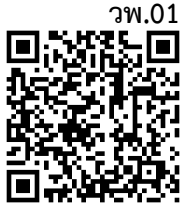

## **คําร องขอตรวจรปแบบว ู ิทยานิพนธ ้**

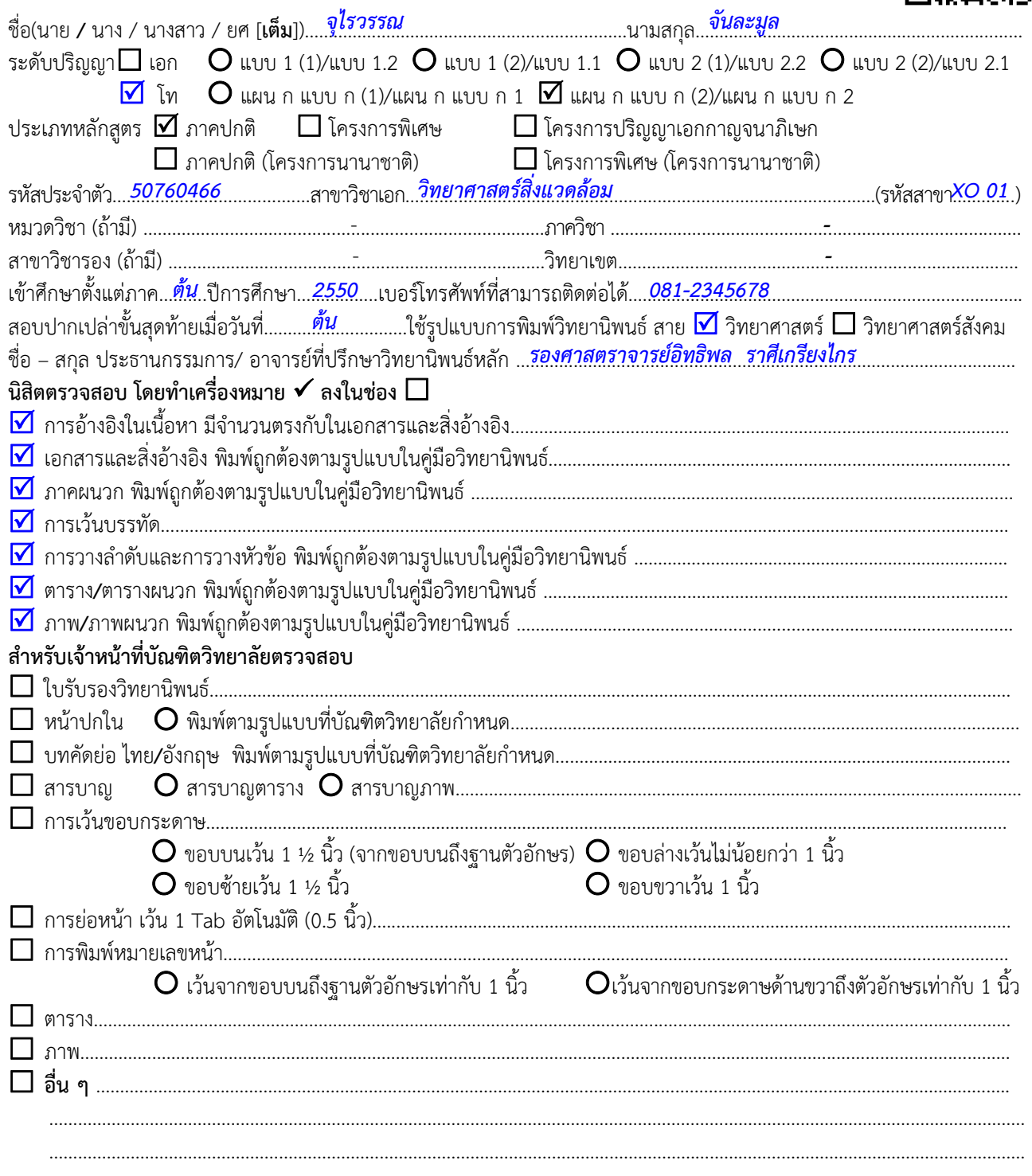

**สําหรับเจ้าหน้าที่บัณฑิตวิทยาลัยลงนาม**.........................................................

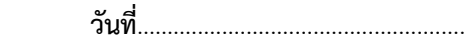